### **Exercice 1 :**

Soit un tableau « Moyennes » contenant les moyennes des notes des étudiants d'une promotion de 30 étudiants. Écrivez 5 fonctions PHP qui :

- 1. retourne la moyenne générale de la promotion.
- 2. retourne la liste des moyennes supérieures ou égales à 10.
- 3. retourne une valeur vraie si la note 20 est présente dans le tableau et faux sinon.
- 4. retourne la meilleure note obtenue.
- 5. utilise 3 des fonctions précédentes pour afficher, dans une seule page web, la moyenne générale de la promotion, un tableau contenant la liste des moyennes supérieures ou égales à 10 et la meilleure note obtenue.

Ces 5 fonctions prennent comme paramètre le tableau.

### **Exercice 2 :**

- 1. Ecrivez un code php qui définie la classe « Client » avec les attributs suivants : numero, nom, prenom et tel.
- 2. Définissez un constructeur de cette classe permettant d'initialiser tous les attributs en indiquant leurs valeurs.
- 3. Définissez la méthode afficher() de cette classe permettant d'afficher les informations du Client.
- 4. Soit une table MySQL « Client » contenant les champs suivants : numero, nom, prenom et tel. Définissez la méthode maj de cette classe prenant comme paramètre numero, nom, prenom et tel et permettant la mise à jour de l'enregistrement correspondant au numéro du client.
- 5. Définissez une classe « Compte » caractérisée par son numéro, son solde et le numéro de son propriétaire (le client).
- 6. Soit une table MySQL « Compte » contenant les champs suivants : code, solde et num\_client. Le code est auto incrémental. Définissez un constructeur de cette classe permettant d'initialiser tous les attributs d'un compte en indiquant le numéro de son propriétaire. Si le numéro du propriétaire du compte existe dans la base de données alors les autres attributs de la classe sont initialisés avec les valeurs présentes dans la base de données sinon ils sont initialisés à zero.
- 7. Définissez la méthode ajout() de cette classe qui permet d'insérer dans la table « Compte » un enregistrement avec les valeurs des attributs de l'objet.

# **Exercice 3 :**

Soit la base de données « note\_etudiant » dont le modèle logique est donné ci-dessous :

ETUDIANT (NumEtu, Nom, Prenom)

MATIERE (CodeMat, Libelle)

NOTATION (#NumEtu, # CodeMat, Note)

1. Ecrivez un code qui permet d'afficher les libellés des matières en haut d'une page. Quand l'utilisateur clique sur une matière, les notes de cette dernière sont affichées.

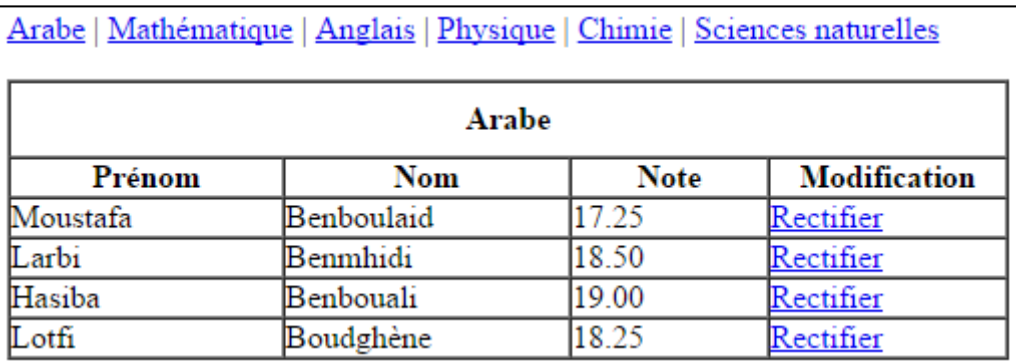

2. Si un utilisateur clique sur « Rectifier », la page ci-dessous est affichée pour que l'utilisateur puisse modifier la note de l'étudiant.

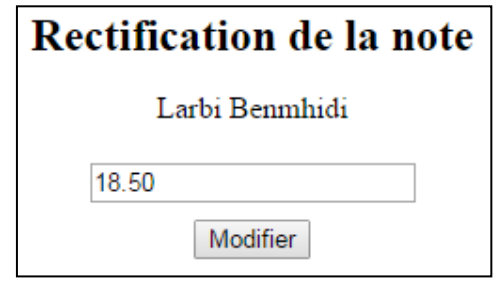

3. Ecrivez un code php qui permet d'afficher la page ci-dessous. Cette dernière offre à l'utilisateur la possibilité d'afficher les notes des étudiants selon certains critères de recherche. La liste des matières doit être prise à partir de la base de données. Les opérations de recherche disponibles sont « > », « < » et « = ».

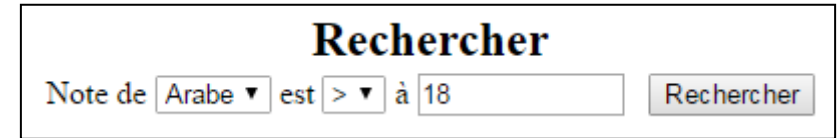

Une fois l'utilisateur clique sur « Rechercher », une page s'affiche, contenant les critères de recherche et la liste des notes.

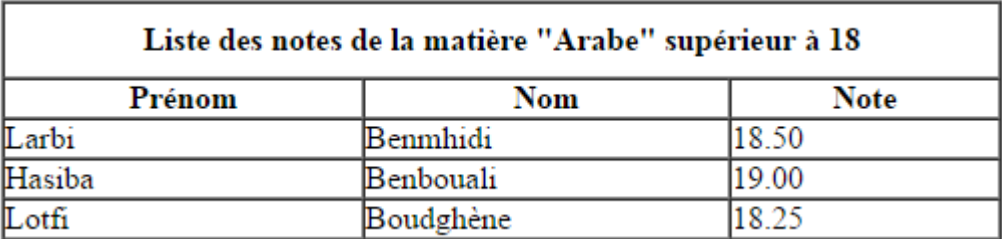

#### **Exercice 4 :**

La classe Etudiant est définie par les méthodes getAge(id) qui calcule l'âge d'un étudiant à partir de sa date de naissance ; inserer(nom, prenom, date de naissance) qui permet d'insérer les informations d'un étudiant dans la table « etudiant » ; getCount() retourne le nombre des enregistrements de cette table; et getAll(order) retourne la liste de tous les étudiants classés par leurs noms par ordre croissant ou décroissant suivant le paramètre « order ».

- 1. Ecrivez le **code php** de cette classe. La fonction php qui renvoie la date système est «date('Ym-d') ». Le champ id est déclaré sur MySQL comme étant auto incrémental. Le code écrit ne doit pas contenir du HTML.
- 2. Ecrivez un code en HTML/php qui permet à un utilisateur d'ajouter un étudiant dans la base de données (code du formulaire et code de l'insertion). Utilisez le code de la classe Etudiant pour insérer l'enregistrement.
- 3. Ecrivez un code HTML/php qui affiche la liste des étudiants par leurs noms, prénoms et Ages. Utilisez le code de la classe Etudiant pour cet affichage. L'ordre de l'affichage (croissant ou décroissant) est stocké dans le cookie « order ».
- 4. Ecrivez une fonction JavaScript qui permet de vérifier si le nom, le prénom et la date de naissance du formulaire de la question 2 sont renseignés. Elle doit vérifier aussi si le nom et le prénom dépasse 3 caractères. Une alerte doit être affichée si ces conditions ne sont pas satisfaites. Cette fonction prend le nom du formulaire de la question 2 comme paramètre.

# **Solutions**

### **Exercice 1 :**

```
<?php
//Question 1
function moyenneGle($tabMoyenne){
  $some = 0; for ($i=0; $i < 30; $i++) {
    $some = $somme + $tabMoyenne [$i]; }
   return($somme / 30);
}
//Question 2
function supDix($tabMoyenne){
  \sin 5 = 0;$tabSupDiv = array();
   for ($i=0; $i < 30; $i++) {
    if (\text{StabMoyenne}[\$i] \geq 10) $tabSupDix[$j] = $tabMoyenne[$i];
      $j++; }
   }
   return($tabSupDix);
}
//Question 3
function presVingt($tabMoyenne){
   for ($i=0; $i < 30; $i++) {
    if (\text{StabMoyenne}[\$i] == 20) return(1);
   }
   return(0);
}
//Question 4
function maxNote($tabMoyenne){
  Smax = 0:
   for ($i=0; $i < 30; $i++) {
     if ($tabMoyenne[$i] > $max)
       $max = $tabMoyenne[$i];
   }
   return($max);
}
//Question 5
function affichage($tabMoyenne){
   echo "La moyenne générale de la promotion est : " . 
moyenneGle($tabMoyenne);
```

```
echo "<br>Les moyennes supérieures ou égales à 10";
  $tabSup = suppix ($\$tabMove);
  echo "<table>";
  foreach($tabSup as $element) {
         echo "<tr><td>".$element."</tr></td>";
  \left\{ \right.echo "</table>";
  echo "<br>la meilleure note obtenue est : ".
maxNote ($tabMoyenne);
\left\{ \right.\frac{2}{3}
```
### Exercice 2 :

```
\langle?php
// Ouestion 1
class Client {
    private $numero;
     private $nom;
    private $prenom;
     private $tel;
     private $bdd;
     function connexion () {
          try{
               $this->bdd = newPDO('mysql:host=localhost;dbname=banque;charset=utf8', 'root',
11) ;
          \}catch (Exception $e)
          \left\{ \right.die('Erreur : ' . $e->getMessage());
          \}\}// Ouestion 2
     public function construct ($numero, $nom, $prenom, $tel) {
          $this ->numero = $numero;
          $this->nom = $nom:$this->prenom = $prenom;$this ->tel = $tel;\left\{ \right\}// Ouestion 3
     public function afficher() {
          echo "Informations du client <br>";
          echo "<br>Numéro : ".$this->numero;
          echo "<br>Nom : ".$this->nom;
```

```
echo "<br>Prénom : ".$this->prenom;
          echo "<br>Tél : ".$this->tel;
     \left\{ \right\}// Ouestion 4
     public function maj ($numero, $nom, $prenom, $tel) {
          $this->connexion();
          $req = $this->bdd->prepare("UPDATE client SET nom =
?, prenom = ?, tel = ? WHERE numero = ?");
          $req->execute(array($nom, $prenom, $tel, $numero));
     \}\rightarrow// Ouestion 5
class Compte {
    private $numeroCompte;
     private $solde:
     private $numClient;
     private $bdd;
     function connexion () {
          try{
               $this ->bdd = new
PDO('mysql:host=localhost;dbname=banque;charset=utf8', 'root',
\cdots;
           \}catch (Exception $e)
           \{die('Erreur : ' . $e->getMessage());
           \}\rightarrow// Question 6
     public function    construct ($numeroCompte) {
          $this->connection();
          $req = $this->bdd->prepare("Select solde, num client
from compte where code=?");
          $req->execute(array($numeroCompte));
          if (\text{\$donnees = \$req-> fetch()) {
          $this->solde = $donnees['solde'];
          $this->numClient = $donnees['num client'];
          \left\{ \right.else{
                $this->solve = 0;$this ->numClient = 0;
           \}\rightarrow// Question 7
     function ajout() {
```

```
$req = $this->bdd->prepare("INSERT INTO compte
(solde, num client) VALUES (?, ?)");
                 $req->execute(array($this->solde, $this-
>numClient));
     \left\{\right\}\rightarrow
```
### **Exercice 3:**

```
Question 1 :
Fichier R1.php
\langle?php
try{
     $bdd = newPDO('mysql:host=localhost;dbname=note etudiant;charset=utf8',
'root', '');
catch (Exception $e)
\{die('Erreur : ' . $e->getMessage());
\frac{1}{2} freponse = \frac{1}{2}bdd->query('select * from matiere');
echo"<p> Notes</p>";
echo "<p>";
while($donnees = $reponse->fetch()){
     echo"href='R1.php?codemat=".$donnees['CodeMat']."&libelle=".$donnee
s['Libelle']."'>".$donnees['Libelle']."</a> | ";
if (isset(\$ GET['codemat'])') {
echo"<table border='1'>
\langle \text{tr} \rangle<th colspan='4'> ".$ GET['libelle']." </th>
\langle/tr>
<tr>
    <th>Prénom</th>
    <th>Nom</th>
    <th>Note</th>
    <th>Modification</th>
\langle/tr>":
$reponse = $bdd->query('select * from etudiant, notation where
etudiant. NumEtu = notation. NumEtu and notation. Codemat =
\cdot.$ GET['codemat']);
while($donnees = $reponse->fetch()){
echo'' <br/>z<td>".$donnees['Prenom']."</td>
    <td>".$donnees['Nom']."</td>
    <td>".$donnees['Note']."</td>
    <<b>td</b><i>></i><math><b>a</b></math>href='R2.php?codemat=".$donnees['CodeMat']."&numetu=".$donnees
['NumEtu']."'>Rectifier</a></td>
  \langle/tr>";
```

```
\left\{ \right\}echo"</table>";
\left\{ \right.?Ouestion 2 :
Fichier R2a.php
\hbox{\tt <html>}<body>
<table><form action="R2b.php" method="post">
<tr><td><hl>Rectification de la note</hl></td></tr>
<tr><td>
\langle ?php \rangletry{
     shdd = newPDO('mysql:host=localhost;dbname=note etudiant;charset=utf8',
'root', '');
\}catch (Exception $e)
\{die('Erreur : ' . $e->getMessage());
$reponse = $bdd->query('select * from etudiant, notation where
etudiant. NumEtu = notation. NumEtu and notation. Codemat =
'.$ GET['codemat'].' and etudiant.NumEtu='.$ GET['numetu']);
\text{Sdonness} = \text{Sreponse-}fetch();echo ($donnees['Prenom']." ".$donnees['Nom']);
\rightarrow\langle t \rangle<tr><td><input type="texte" name="note" value="<?php
<tr><td>
<input type="hidden" name="numetu" value="<?php
echo ($donnees ['NumEtu']); ?>"/>
<input type="hidden" name="codemat" value="<?php
echo ($donnees['CodeMat']); ?>"/>
<input type="submit" value="Modifier"/>
\langle /td \rangle \langle tr \rangle\langle/form>
\langle/table>
\langle /body>
\langle/html>
Fichier R2b.php
\langle?php
try{
```

```
$bdd = newPDO('mysql:host=localhost;dbname=note etudiant;charset=utf8',
'root', '');
<sup>-</sup>
catch (Exception $e)
\{die('Erreur : ' . $e->getMessage());
\mathcal{E}$reponse = $bdd->query('UPDATE notation SET
note="'.$ POST['note'].'" WHERE NumEtu = '.$ POST['numetu'].'
and CodeMat = \cdot.$ POST['codemat']);
if ($reponse)
 echo "Modification réussite <br>";
else
 echo "Echec lors de la modification <br>";
echo"<a href='R1.php'>Liste des notes</a>";
?Question 3 :
Fichier R3a.php
\hbox{\tt <html>>}<body>
<form action="R3b.php" method="post">
<h1>Rechercher</h1>
Note de
        <select name="matiere">
\langle?php
try{
     shdd = newPDO('mysql:host=localhost;dbname=note etudiant;charset=utf8',
'root', '');
}
catch (Exception $e)
\{die ('Erreur : ' . $e->getMessage());
$reponse = $bdd->query('select * from matiere');
while($donnees = $response) {
     echo"<option
value='".$donnees['Libelle']."'>".$donnees['Libelle']."</optio
n >";
\rightarrow?\langle/select>
        \overline{P}<select name="operation">
                                 <option value=">">&gt;</option>
          <option value="<">&lt;</option>
          <option value="=">=</option>
        </select>
```
Web avancé

```
à
         <input name="note" type="text"/>
         <input name="rechercher" type="submit"
value="Rechercher" />
\langle/form>
\langle/body>
\langle/html>
Fichier R3b.php
<html>
<body>
\langle?php
if (isset(\$ POST['note']) ) {
try{
     $bdd = newPDO('mysql:host=localhost;dbname=note etudiant;charset=utf8',
'root', '');
catch (Exception $e)
\left\{ \right.die ('Erreur : ' . $e->getMessage());
if (S POST['operation'] == ">")
     Soperation = "superieur";else if (\frac{1}{2} \text{ POST}['operation'] == "<")\text{Soperation} = \text{''inférieur''};else if (\frac{1}{2} POST['operation'] == "=")
                   \text{Soperation} = "éqale";echo"<table border='1'>
<tr>
     <th colspan='3'> Liste des notes de la matière
".$ POST['matiere']." ".$operation." à ".$ POST['note']."</th>
\langle/tr>
<tr>
    <th>Prénom</th>
    <th>Nom</th>
    <th>Note</th>
    \langle th \rangleModification\langle th \rangle\langle/tr>
\mathbf{w}_{\tau}$reponse = $bdd->query('select * from etudiant, notation,
matiere where etudiant. NumEtu = notation. NumEtu and
notation. CodeMat = matiere. CodeMat and matiere. Libelle =
"".$ POST['matiere'].'" and note '.$ POST['operation'].'
\cdot.$ POST['note']);
while($donnees = $reponse->fetch()){
echo" <tr>
    <td>".$donnees['Prenom']."</td>
    <td>".$donnees['Nom']."</td>
    <td>".$donnees['Note']."</td>
  \langle/tr>";
```

```
\}echo"</table>";
\left\{ \right.?
```
## **Exercice 4:**

```
//Q1.php\langle?php
class Etudiant {
     private $bdd;
     function connexion () {
           try{
               $this->bdd = newPDO('mysql:host=localhost;dbname=scolarite;charset=utf8',
'root', '');
           catch (Exception $e)
           \left\{ \right.die('Erreur : ' . $e->getMessage());
           \}\}public function construct(){
           $this->connexion();
     \rightarrowpublic function getAge($id) {
           $reponse = $this->bdd->query("Select
date de naissance from etudiant where id='$id'");
           \text{Sdonness} = \text{Sreponse-}fetch();
           $age = date('Y-m-d') - $donnees['date de naissance'];
           return (\frac{2}{3}aqe);
     \left\{ \right\}public function inserer ($nom, $prenom, $date de naissance)
\{$reponse = $this->bdd->query("INSERT INTO etudiant
(nom, prenom, date de naissance) VALUES ('$nom', '$prenom',
'$date de naissance')");
     \left\{ \right.public function getCount() {
           $reponse = $this->bdd->query("Select count(*) as cnt
from etudiant");
           \text{Sdonness} = \text{Srenonse-} \text{Setch}();
           return ($donnees['cnt']);
```

```
}
     public function getAll($order) {
          $reponse = $this->bdd->query("Select id, nom, prenom, 
date de naissance from etudiant order by nom $order");
          $i = 0;while ($donnees = $reponse->fetch()){
               $tabEtudiants[$i] = $domees;S_1++:
          }
          return ($tabEtudiants);
     }
}
// Q2-Q4.php
<html><head>
     <script type="text/javascript">
          function verifFormulaire(form){
               if (form.nom.value=="" || form.prenom.value=="" 
|| form.date_de_naissance.value=="" ||
                    form.nom.value.length<=3 || 
form.prenom.value.length<=3){
                    alert("le nom, le prénom et la date de 
naissance doivent être renseignés. le nom et le prénom doivent 
dépasser 3 caractères.");
                    return false;
               }
          }
     </script>
</head>
<body>
     <?php
     if (!isset($_POST['nom'])){
     ?>
          <form name="etudiant" method="POST" action="Q2-
Q4.php" onsubmit="return verifFormulaire(this)">
               Nom <input name="nom" type="text"></br>
               Prénom <input name="prenom" type="text"></br>
               Date de naissance<input name="date de naissance"
type="date"></br>
               <input value="Valider" type="button">
          \langle form\rangle<?php
     }
     else{
          include "Q1.php";
          $etudiant = new Etudiant();
          $etudiant->inserer($_POST['nom'], $_POST['prenom'], 
$ POST['date de naissance']);
     }
```

```
\gtrsim\langle /body>
\langle/html>
1/Q3.php
<html>
<body>\langle ? \text{php}include "Q1.php";
           $etudiant = new Etudiant();
           $tabEtudiants = $etudiant->getAll($ COOKIE['order']);
           echo "<table border='1'>";
           echo "<tr>".
                   "<td>Nom</td>".
                   "<td>Prenom</td>".
                   "<td>Age</td>".
                   " </tr>";
           for (\frac{1}{2} = 0; \frac{1}{2} < \frac{1}{2} etudiant->getCount(); \frac{1}{2} ++) {
                 echo "<tr>".
                         "<td>".$tabEtudiants[$i]['nom']."</td>".
"<td>".$tabEtudiants[$i]['prenom']."</td>".
                         "<td>".$etudiant-
>getAge($tabEtudiants[$i]['id'])."</td>".
                         " </tr>":
            \}echo "</table>";
      \gtrsim</body>
\langle/html>
```